# 隨身營業員**IOS**版本 「指紋辨識登入」功能說明

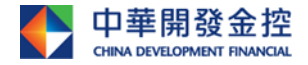

本簡報由中華開發金融控股公司(「開發金控」)所編製,所載之資料、意見及預測乃根據本公司認為可靠之資料來源及以高度誠信來編製,惟開發金控 成員並不就此等內容之準確性、完整性或正確性作出明示或默示之保證,亦不會對此等內容之準確性、完整性或正確性負任何責任或義務。本簡報僅供 參考,未經本公司批准同意,本簡報不得翻印或作其他任何用途。

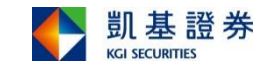

## Agenda

目錄

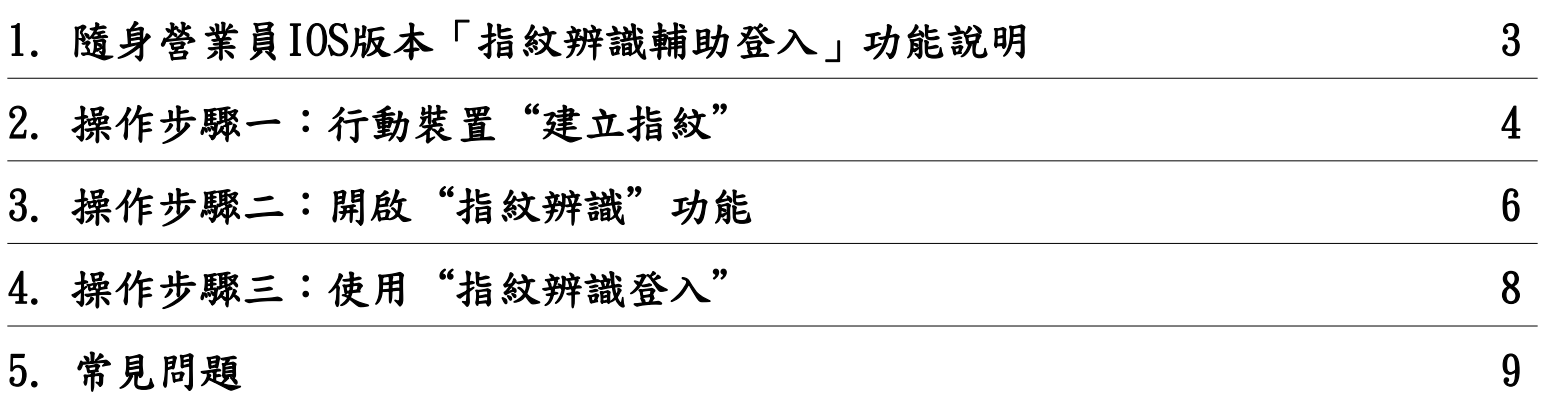

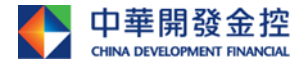

本簡報由中華開發金融控股公司(「開發金控」)所編製,所載之資料、意見及預測乃根據本公司認為可靠之資料來源及以高度誠信來編製,惟開發金控 成員並不就此等內容之準確性、完整性或正確性作出明示或默示之保證,亦不會對此等內容之準確性、完整性或正確性負任何責任或義務。本簡報僅供 參考,未經本公司批准同意,本簡報不得翻印或作其他任何用途。

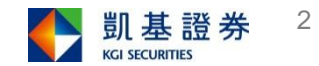

## 隨身營業員IOS版本「指紋辨識輔助登入」功能說明

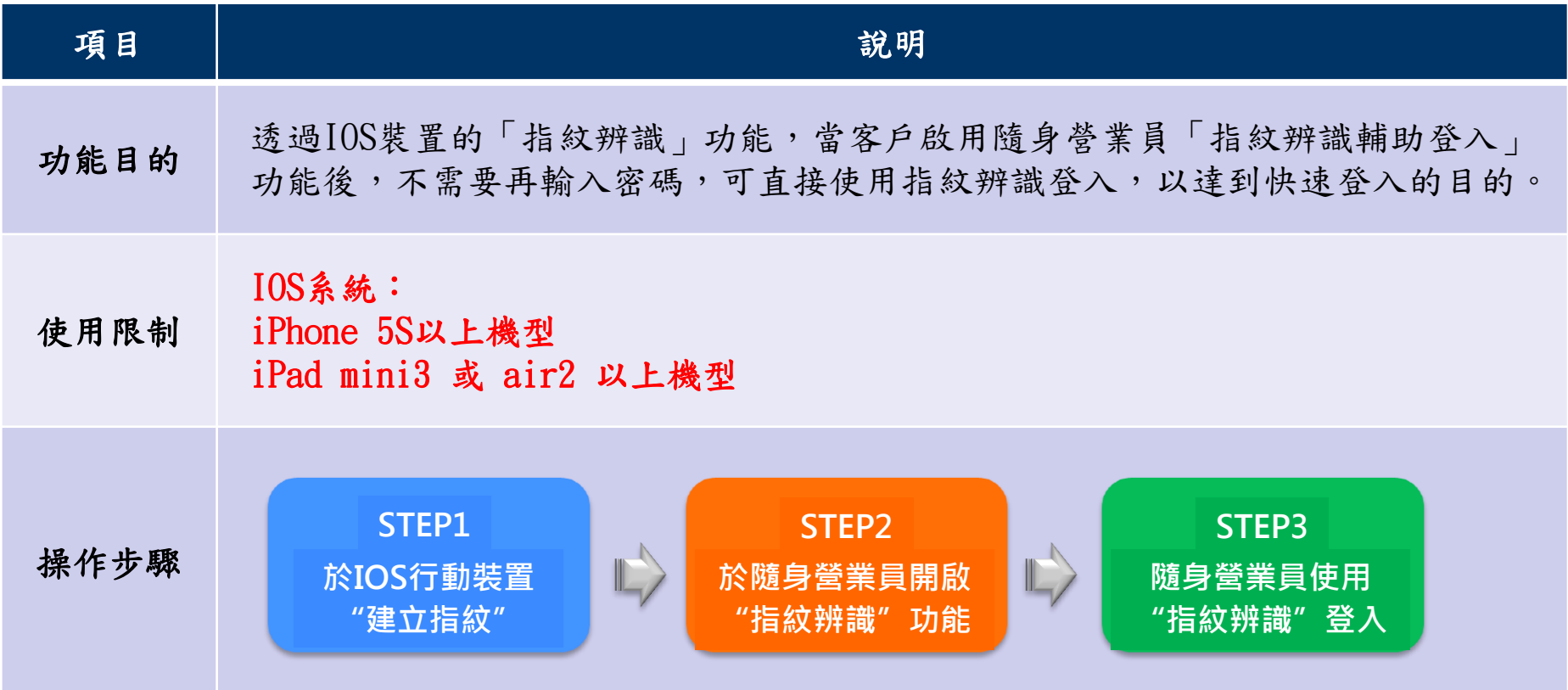

#### 備註:客戶端必須進行版本更新,方能使用此功能。

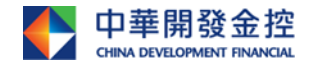

本簡報由中華開發金融控股公司(「開發金控」)所編製,所載之資料、意見及預測乃根據本公司認為可靠之資料來源及以高度誠信來編製,惟開發金控 成員並不就此等內容之準確性、完整性或正確性作出明示或默示之保證,亦不會對此等內容之準確性、完整性或正確性負任何責任或義務。本簡報僅供 參考,未經本公司批准同意,本簡報不得翻印或作其他任何用途。

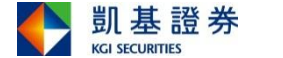

步驟一:IOS 行動裝置"建立指紋"-Ⅰ

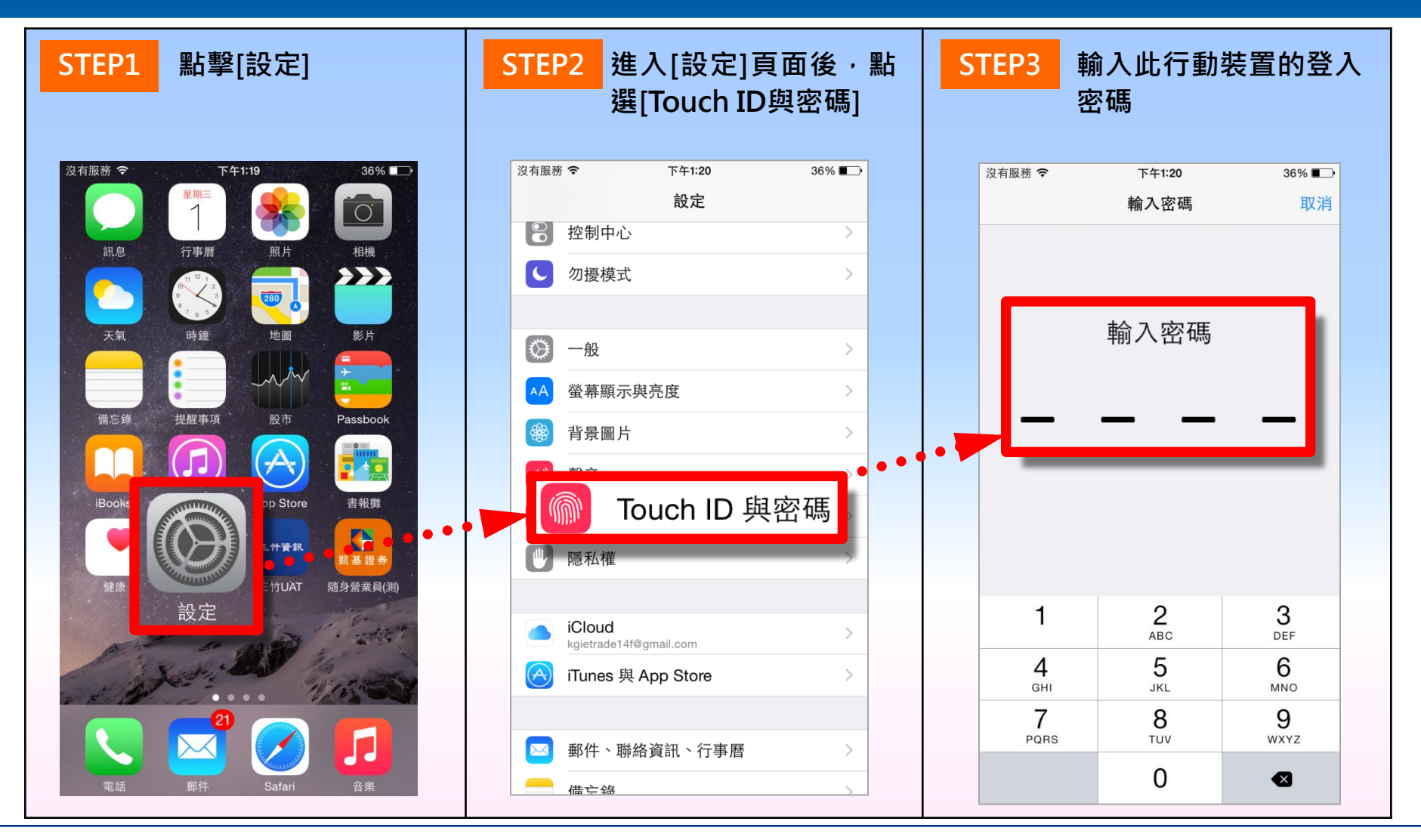

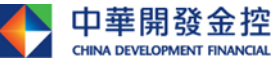

華開發金融控股公司(「開發金控」)所編製,所載之資料、意見及預測乃根據本公司認為可靠之資料來源及以高度誠信來編製,惟開發金控 成員並不就此等內容之準確性、完整性或正確性作出明示或默示之保證,亦不會對此等內容之準確性、完整性或正確性負任何責任或義務。本簡報僅供 參考,未經本公司批准同意,本簡報不得翻印或作其他任何用途。

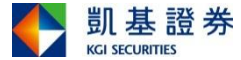

步驟一: IOS 行動裝置"建立指紋"-Ⅱ

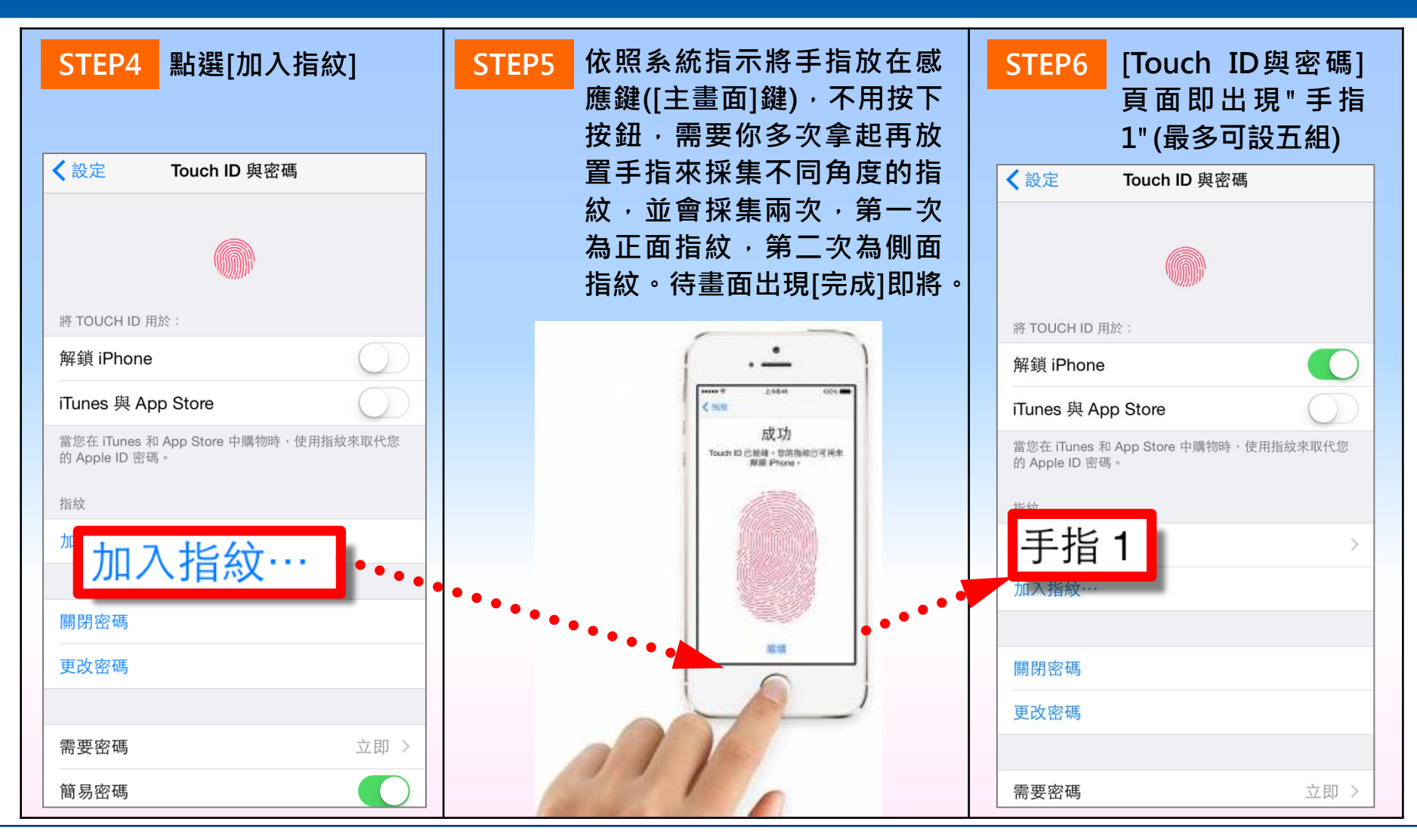

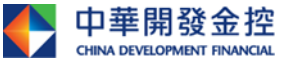

華開發金融控股公司(「開發金控」)所編製,所載之資料、意見及預測乃根據本公司認為可靠之資料來源及以高度誠信來編製,惟開發金控 成員並不就此等內容之準確性、完整性或正確性作出明示或默示之保證,亦不會對此等內容之準確性、完整性或正確性負任何責任或義務。本簡報僅供 參考,未經本公司批准同意,本簡報不得翻印或作其他任何用途。

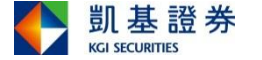

步驟二:隨身營業員IOS版本開啟"指紋辨識"功能 方式一:於[指紋辨識啟用頁面] 進行設定

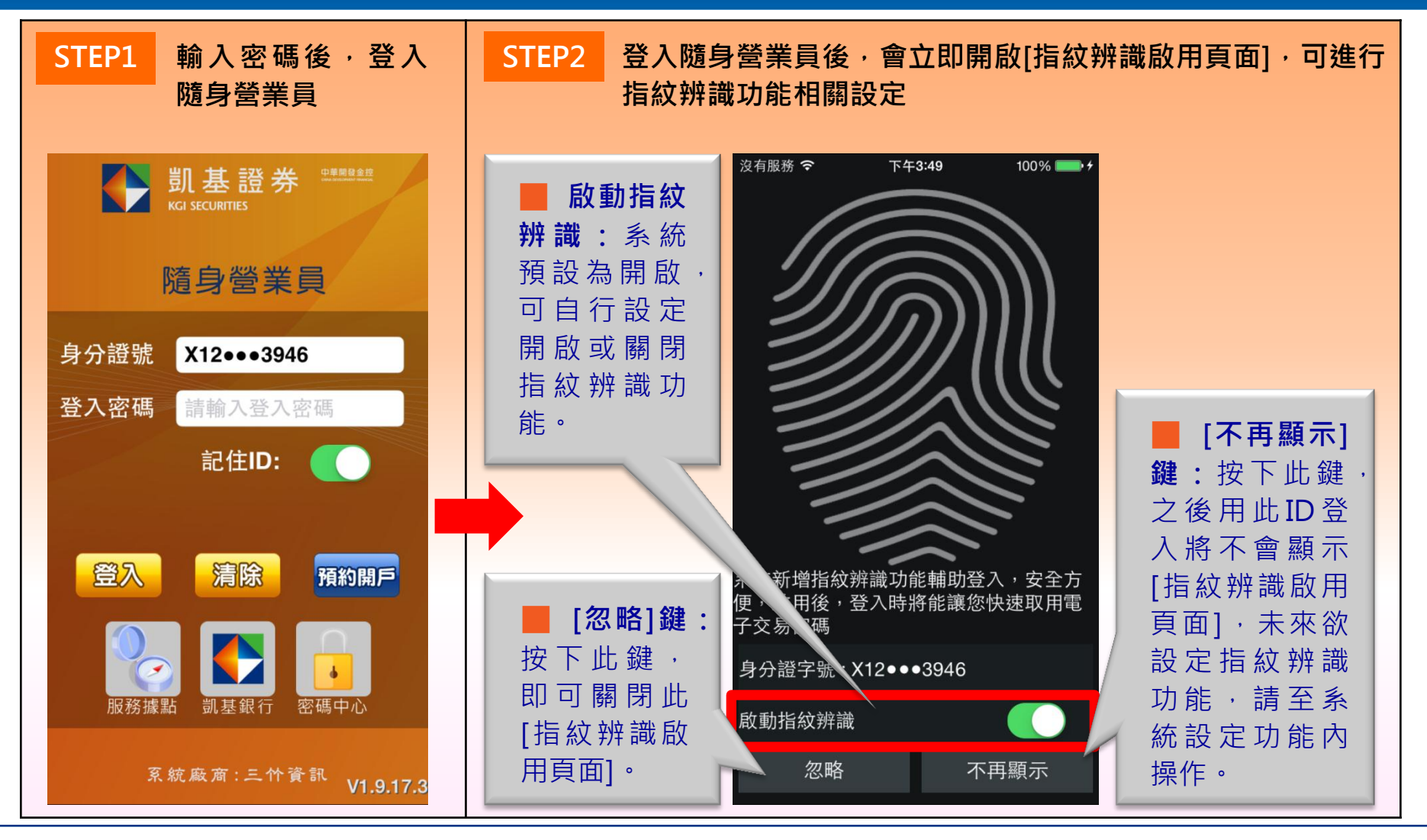

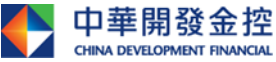

公司(「開發金控」)所編製,所載之資料、意見及預測乃根據本公司認為可靠之資料來源及以高度誠信來編製,惟開發金控 成員並不就此等內容之準確性、完整性或正確性作出明示或默示之保證,亦不會對此等內容之準確性、完整性或正確性負任何責任或義務。本簡報僅供 參考,未經本公司批准同意,本簡報不得翻印或作其他任何用途。

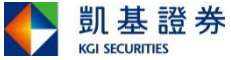

# 步驟二:隨身營業員IOS版本開啟"指紋辨識"功能 方式二:於[系統設定] 進行設定

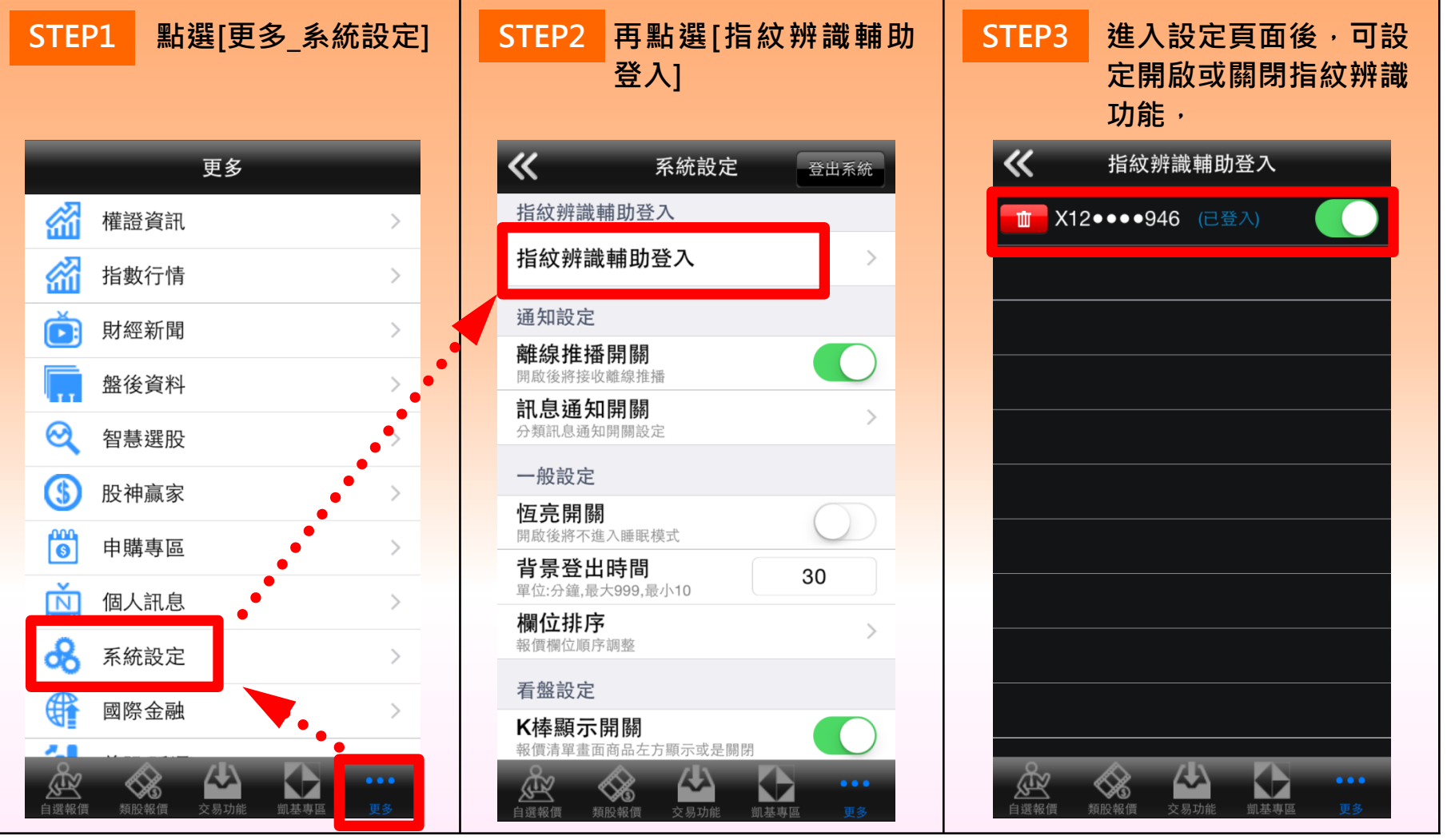

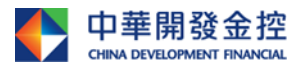

本簡報由中華開發金融控股公司(「開發金控」)所編製,所載之資料、意見及預測乃根據本公司認為可靠之資料來源及以高度誠信來編製,惟開發金控 成員並不就此等內容之準確性、完整性或正確性作出明示或默示之保證,亦不會對此等內容之準確性、完整性或正確性負任何責任或義務。本簡報僅供 參考,未經本公司批准同意,本簡報不得翻印或作其他任何用途。

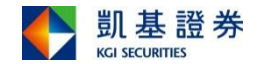

7

## 步驟三:隨身營業員IOS版本使用"指紋辨識登入"

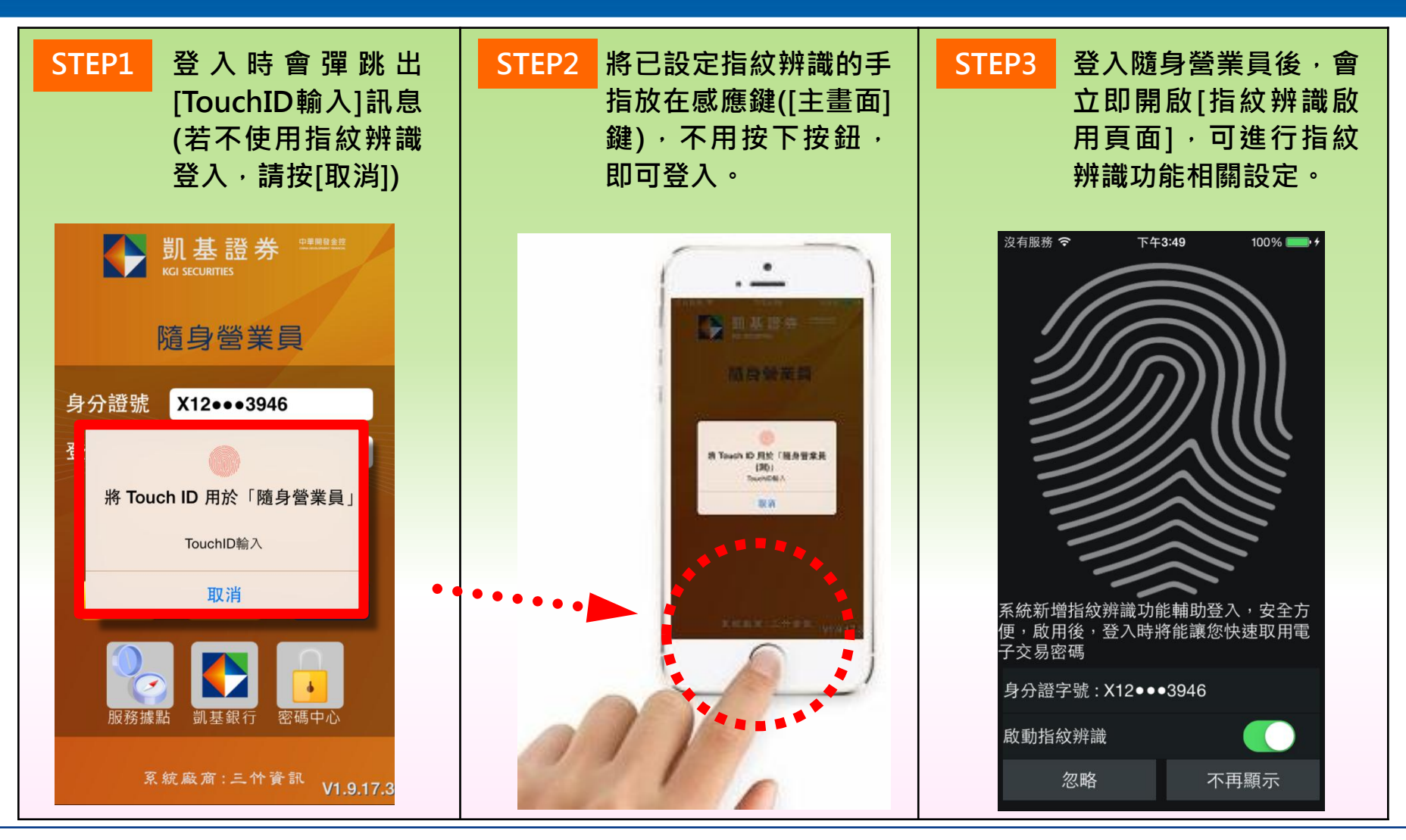

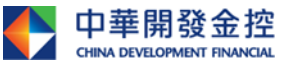

華開發金融控股公司(「開發金控」)所編製,所載之資料、意見及預測乃根據本公司認為可靠之資料來源及以高度誠信來編製,惟開發金控 成員並不就此等內容之準確性、完整性或正確性作出明示或默示之保證,亦不會對此等內容之準確性、完整性或正確性負任何責任或義務。本簡報僅供 參考,未經本公司批准同意,本簡報不得翻印或作其他任何用途。

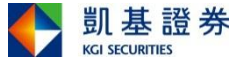

### 隨身營業員 - 指紋辨識登入常見問題

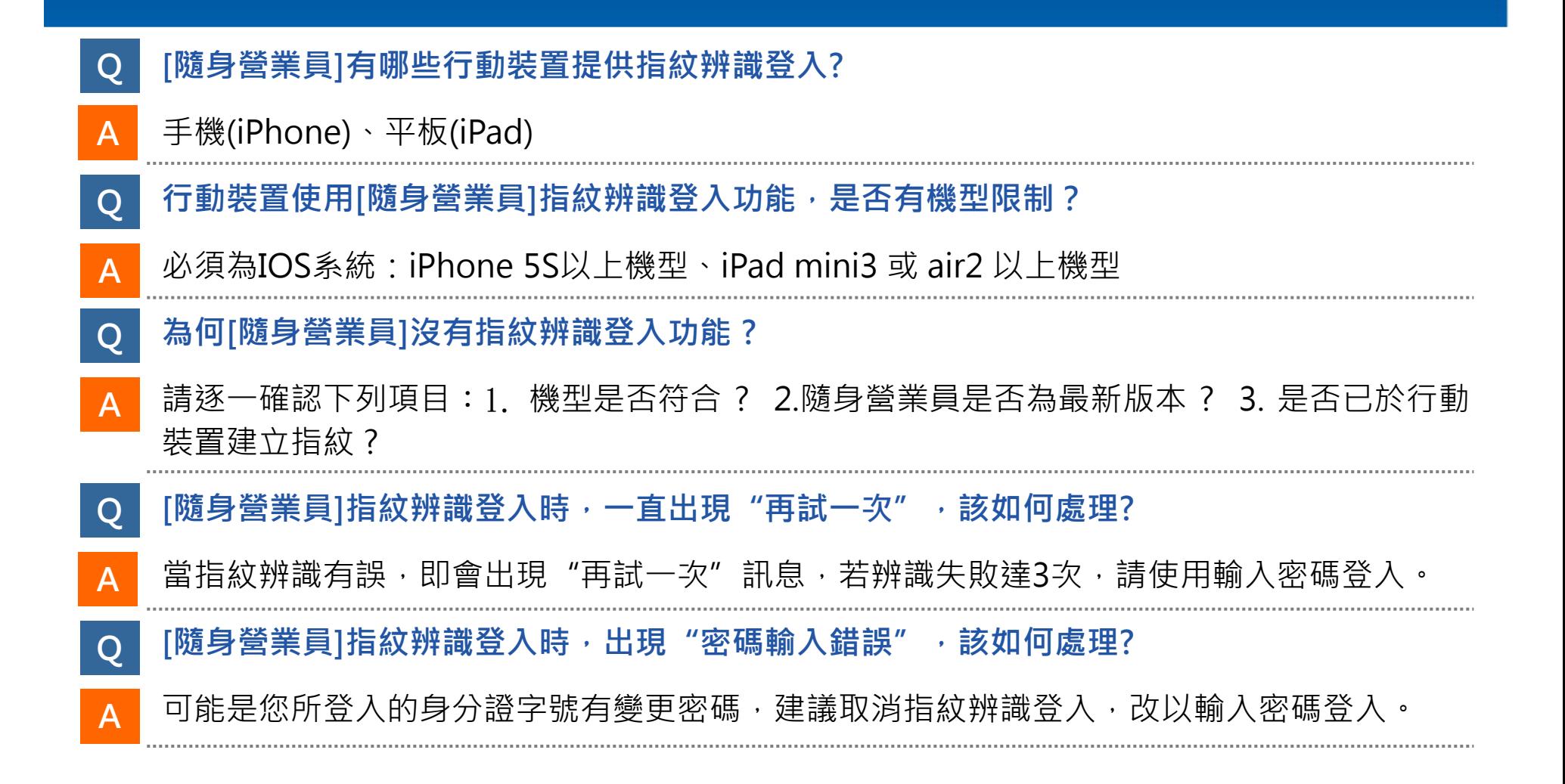

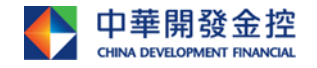

本簡報由中華開發金融控股公司(「開發金控」)所編製,所載之資料、意見及預測乃根據本公司認為可靠之資料來源及以高度誠信來編製,惟開發金控 b.第內容之準確性、宗整性或正確性作出明示或默示之保證,亦不會對此第內容之準確性、宗整性或正確性自任何責任或義務 參考,未經本公司批准同意,本簡報不得翻印或作其他任何用途。

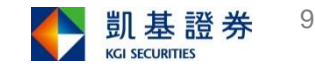